# **Université Pierre et Marie Curie - Sciences et Technologies UFR 919 – Département de Licence d'Informatique UE LI350 – 'Initiation à l'administration de systèmes'**

#### **Sujet d'Examen 'Session 2' du 13 juin 2014**

**Durée: 2 heures Seul document autorisé : UNE feuille (recto et verso), PERSONNELLE, d'informations. N'utiliser ni crayon à papier, ni encre rouge.**

**Les 2 parties ( Unix et Windows ) doivent être composées sur des copies séparées.**

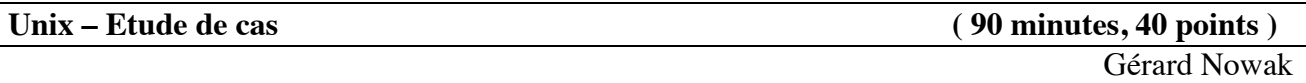

Le contexte de l'étude de cas est celui d'un réseau local, de postes dotés chacun du système d'exploitation Linux, dont certains sont dédiés à des sessions d'utilisateurs ayant un compte sur ce réseau local.

Trois salles sont disponibles.

- Une (nommée **SdS** : Salle des Serveurs) pour des serveurs au nombre de 5 et pour une imprimante réseau.

- Une (nommée **SdI** : Salle des Invités) pour une imprimante réseau et pour 3 postes serveurs et/ou clients et dédiés aux sessions d'utilisateurs invités, locaux.

- Une (nommée **SdE** : Salle des Etudiants) pour des postes accessibles en libre service (au nombre de 20) dédiés aux sessions d'utilisateurs étudiants possédant un compte sur le réseau et pour deux imprimantes réseau.

Les noms des postes serveurs de la salle SdS sont : **ms\_nis** (Master Server NIS), **uhd** (Users Home Dir), **bckp1** (backups), **bckp2, xchg** (pour une partition /nfs tmp).

Les noms des postes de la salle SdI sont : **inv1** à **inv3**.

Les noms des postes de la salle SdE sont : **etu1** à **etu20.**

Chacun des postes est équipé entre autres :

- d'un disque dur de 500 Go (interface série SATA; nom de l'unité disque : **/dev/sda**)

- d'un lecteur de CD et DVD (interface série SATA; nom de l'unité disque : **/dev/sdb**)

- d'une carte de communication pour réseau Ethernet (nom de l'interface : **eth1**).

Les postes : **uhd**, **bckp1**, **bckp2**, **xchg**, **inv1**, **inv2** sont équipés d'un second disque dur de 500 Go (interface série SATA; nom de l'unité disque : **/dev/sdc**).

Deux groupes d'utilisateurs ont été prévus (les étudiants : utilisateurs 'réseau' avec authentification par NIS, les invités : utilisateurs 'locaux' avec authentification locale).

Les noms des groupes d'utilisateurs Unix associés sont respectivement : **etudiants** (des étudiants inscrits), **invites** (des invités).

Chaque groupe ne contient jamais plus d'un millier d'utilisateurs.

Chaque utilisateur n'appartient qu'à un seul de ces deux groupes.

Les invités ne pourront réaliser leurs sessions que sur les postes **inv1** à **inv3**.

Les étudiants ne pourront réaliser leurs sessions que sur les postes **etu1** à **etu20**.

Sur chaque poste a été installée une occurrence du système Linux (Fedora 14) avec des possibilités minimum (gérant de fenêtres Gnome; éditeurs de textes; système de développement en C; adressage IP fixe; services Client / Serveur adéquats pour chaque poste, pour ce qui concerne NFS et NIS).

L'adresse IP du réseau est choisie ainsi : **192.168.55.0**

Le 4<sup>e</sup> octet des adresses IP fixes correspondra à un numéro d'élément connecté au sein du réseau.

Chaque premier disque (**/dev/sda**) possède déjà 3 partitions primaires. Ces 3 partitions sont, la partition système dont le nom de point de montage est **/**, la partition ('home-directory' de l'utilisateur de nom "root") dont le nom de point de montage est **/root**, et une partition de **swap**.

Chaque second disque possède selon les besoins du rôle de son poste sur le réseau, de 1 à 2 partitions.

Il s'agit des partitions suivantes: **/users** (géré par **uhd**), **/home** (géré par **inv1**), **/etu\_hd\_1** (géré par **bckp1**), **/etu\_hd\_2** (géré par **bckp2**), **/inv\_hd** (géré par **inv2**), **/ms\_files\_1** (géré par **bckp1**), **/ms\_files\_2** (géré par **bckp2**), **/nfs\_tmp** (géré par **xchg**).

Les rôles sont les suivants :

- **ms** nis : supporter la centralisation grâce à NIS des informations associées aux comptes des utilisateurs du groupe **etudiants** et aux éléments connectés du réseau. Ceci concerne principalement les fichiers /etc/passwd, /etc/group, /etc/shadow, /etc/gshadow, /etc/hosts. Les services "master server" de NIS installés sur ce poste répondront aux requêtes des clients NIS installés sur les postes qui en auront besoin.
- **uhd** : supporter la partition **/users** des 'home directories' des utilisateurs du groupe **etudiants**.
- **bckp1** : supporter la gestion des sauvegardes (dans **/etu\_hd\_1**) toutes les nuits à 1h, des 'home-directories' de /users (géré par uhd). Les 9/10<sup>e</sup> de la capacité de son second disque seront utilisés pour ça. La partition associée et les fichiers compressés créés ne seront accessibles via NFS que sur les postes de la salle **SdE**. Supporter aussi la gestion des sauvegardes (dans **/ms\_files\_1**) toutes les nuits, des fichiers : passwd, group, shadow, gshadow de /etc (géré par **ms\_nis**). La partition associée et les fichiers compressés créés ne seront accessibles que sur le poste **ms\_nis**.
- **bckp2** : supporter la gestion des sauvegardes (dans **/etu\_hd\_2**) toutes les nuits à 3h, des 'home-directories' de **/users** (géré par **uhd**). Supporter aussi la gestion des sauvegardes (dans **/ms\_files\_2**) toutes les nuits, des fichiers : passwd, group, shadow, gshadow de /etc (géré par **ms\_nis**).
- **xchg** : supporter une partition **/nfs\_tmp**, accessible à tous les postes du réseau et dans laquelle chacun ayant un compte peut lire / écrire mais sans pouvoir modifier ou détruire ce qui ne lui appartient pas.
- **inv1** : supporter la partition /**home** des 'home directories' des utilisateurs du groupe **invites** et supporter leurs sessions.
- **inv2** : supporter la gestion des sauvegardes (dans **/inv\_hd**) toutes les nuits à 1h, des 'home-directories' de **/home** (géré par **inv1**) et supporter les sessions des utilisateurs du groupe des invités. La partition **/inv\_hd** et les fichiers compressés créés ne seront accessibles via NFS que sur les postes de la salle **SdI**.
- inv3 : supporter les sessions des utilisateurs du groupe des invités.
- **etu1** à et**u20** : supporter les sessions des utilisateurs du groupe des étudiants.

Vous êtes administrateur pour tous les postes de ce réseau local, qui accueille des sessions d'utilisateurs depuis déjà 3 mois. Six cents comptes pour des étudiants et cent comptes pour des invités ont déjà été créés. Aucun des postes **inv1**, **inv2**, **inv3** n'est client NIS et aucun de ces postes n'est serveur NIS.

# **Utiliser impérativement tous les noms proposés, en gras dans ce sujet, tels quels !**

# **Conseils :**

- Choisir de façon raisonnable, toute information utile, qui ne serait pas citée.

- Etre très précis quant aux réelles informations manipulées, y compris pour les contenus de fichiers demandés.

- Quand des lignes de fichiers sont strictement égales, numéroter la première occurrence de telles lignes, dans la marge, et utiliser par la suite ce numéro.

- Quand des lignes de fichiers sont identiques (même structure, mais quelques champs de valeurs différentes à cause d'un numéro de poste différent, par exemple, ou autre variation régulière, …), écrire complètement la première ligne de la série, puis des points de suspension, puis complètement la dernière ligne de la série.

# **Questions :**

# **I. ( 8 points )**

# **I.a) Définition des paramètres de l'interface réseau eth1**

**-** Ecrire pour le poste **ms\_nis**, les quelques lignes qui nous intéressent, du fichier : /etc/sysconfig/network-scripts/ifcfg-eth1

caractérisant l'interface réseau.

Ces lignes commencent par :

BOOTPROTO, TYPE, NETWORK, NETMASK, BROADCAST, IPADDR

- Combien de postes pourrions-nous au maximum **ajouter** au réseau des salles décrites ci-dessus ?

### **I.b) Autres fichiers d'interface réseau**

- Ecrire pour le poste **etu1**, le contenu du fichier : /etc/sysconfig/network

- Ecrire pour les postes **ms\_nis** et **etu2**, les contenus (exceptée la ligne pour IP\_v6) de leur fichier : /etc/hosts

## **I.c) Clients, Serveurs**

- Quels sont en Unix, les droits par défaut pour un fichier ordinaire créé ? Utiliser, sans explications, les symboles : u, g, o, -, r, w, x, comme le présente le résultat de 'ls' avec l'option 'l'.

- Quels sont en Unix, les droits par défaut pour un répertoire créé ?

- Quels sont en Unix, les droits par défaut pour un lien symbolique créé ?

La suite de I.c) correspond à un point d'informations concernant le réseau de l'étude de cas cidessus.

Voici sous forme d'un tableau, pour chacun des postes du réseau son ou ses rôles (Client (noté C\_) ou Serveur (noté S\_)), vis-à-vis de NFS et vis-à-vis de NIS.

Pour chaque rôle "Client NFS", est précisé de quel(s) serveur(s) et souvent pour quelle(s) partition(s).

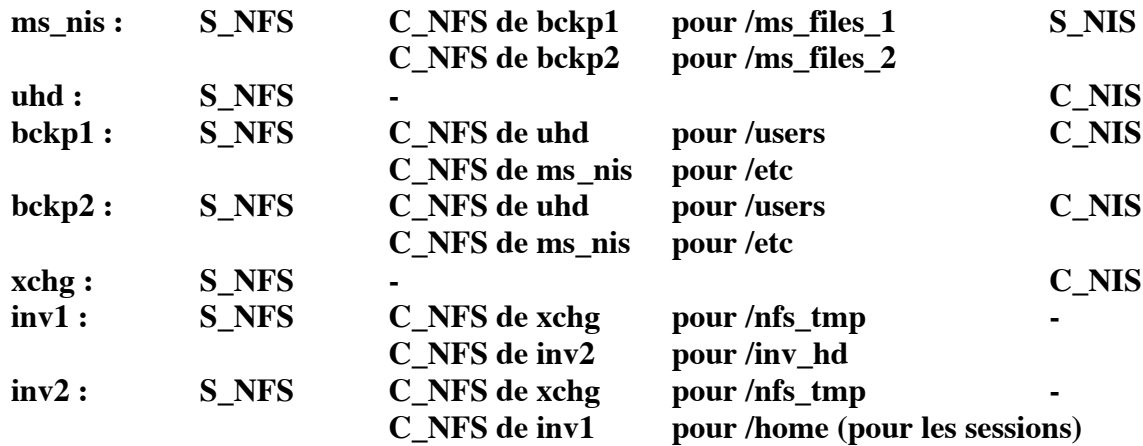

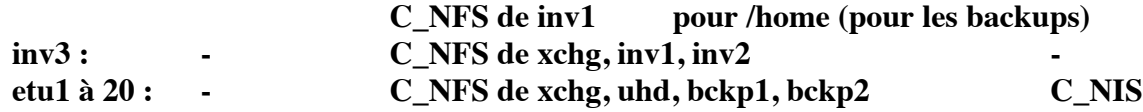

# **II. ( 12 points )**

### **II.a) Usage de la partition /nfs\_tmp en salle SdI**

- Expliquer en quelques lignes (3 ou 4), mais avec éléments précis, ce qu'imposerait que les postes de la salle **SdI** (qui ne seraient toujours pas clients NIS) profitent (et donc les invités) du partage de la partition **/nfs\_tmp** de **xchg**. Ceci en termes de rôles NFS, de gestion d'UID, de GID,

d'administration locale et centralisée, d'exportation(s), de montages de partitions distantes … - Justifier vos choix en n'hésitant pas à écrire pour les postes en cause, les quelques lignes utiles de fichiers en cause : /etc/passwd, /etc/group, /etc/exports, /etc/fstab (options comprises pour ces 2 derniers).

### **II.b) Partages de partitions en salle SdI**

On oublie les possibilités offertes par la question II.a).

- Quel problème potentiel, en termes d'options NFS, a pu rencontrer l'exportation à **inv2** par **inv1** de la partition **/home**, d'une part pour les sessions des invités, d'autre part pour les backups ?

- Quel compromis serait acceptable quant aux choix des options : ro | rw et root\_squash |

no\_root\_squash ? Justifier les choix que vous proposez.

- Ecrire pour les postes en cause, les quelques nouvelles lignes en cause, des fichiers /etc/exports et /etc/fstab en cause, pour pallier ce problème potentiel.

# **III. ( 20 points )**

# **III.a) Critiques et évolutions du réseau pour la salle SdI**

On oublie les possibilités offertes par les questions II.a) et II.b).

On souhaite ré organiser la salle **SdI** ainsi :

Le poste **inv1** continuera à supporter la partition des home directories des invités (elle continuera à s'appeler **/home**).

Le poste **inv2** continuera à supporter les backups des home directories des invités.

Le poste **inv3** sera doté d'un second disque et prendra en charge une partition, de nom : **/nfs\_tmp**, partageable au sein des postes de la salle **SdI**.

Un poste supplémentaire **inv4** est attribué à cette salle.

Les invités feront leurs sessions indifféremment sur un des 4 postes libres de la salle **SdI**.

- Ecrire pour cette nouvelle organisation et pour chaque poste en cause, les quelques nouvelles

lignes en cause, des fichiers /etc/exports, /etc/fstab, /etc/passwd, /etc/group … en cause.

# **III.b) Un domaine NIS pour la salle SdI (second domaine NIS supporté par le réseau)**

- Formuler les quelques 2 à 4 critiques principales à l'organisation proposée en III.a).

Finalement, et on aurait pu commencer par ça, la salle **SdI** est organisée en un second domaine NIS, et de plus vous éviterez les cas de critiques à l'organisation proposée en III.a).

- Ecrire en quelques lignes précises, l'organisation que vous proposez (lattitude pour ajouter un ou deux postes et quelques disques si besoin).

Vous prendrez soin d'effectuer quelques sauvegardes de fichiers ou répertoires importants et alors seulement, le plus simple est de reconstruire, en repartant de postes dotés de premiers disques installés comme à l'origine, et de seconds disques (s'ils en ont), considérés sans partitions.

- Ecrire pour cette nouvelle organisation et pour chaque poste en cause, les quelques nouvelles lignes en cause, des fichiers en cause : /etc/exports, /etc/fstab, /etc/passwd, /etc/group, etc. ( etc. qui prend son importance ici, quant aux éléments de configurations pour NIS, en modes Server ou Client).

Une école vient d'ouvrir ses portes et vous désigne comme administrateur du parc de machines. Cette école est composée de deux classes de 30 élèves (classe1 et classe2), 8 enseignants et donc 8 cours nommés C1 à C8, 3 administratifs. Chaque classe possède sa propre salle de cours avec 30 machines dans chacune. Les postes ne sont pas réservés. Par contre au niveau des enseignants une salle commune enseignants est mise en place. L'accès à internet se fait par une seule machine (la gateway), il est donc décidé de mettre l'ensemble des machines sur le même sous réseau. Les comptes de tous les utilisateurs sont mis sur une machine à part, ils se doivent d'être sauvegardés, sur un autre serveur. **On veut que TOUS les services soient redondés**.

Cette école veut fonctionner sous Windows Server 2008.

# **Question 1 : Mise en place du réseau**

Avec la description ci-dessus, veuillez décrire une architecture possible en donnant :

- L'adressage IP utilisé pour les postes clients et les postes serveurs (IP, masque de sous réseau, DNS).
- Indiquez pour chacun des serveurs mis en place s'il est contrôleur de domaine et les services que vous allez installer dessus.

### **Question 2 : Sûreté**

On veut mettre en place une protection pour empêcher les étudiants de se connecter sur les postes de la salle enseignants.

**2.a :** Décrivez une technique que vous pouvez employer pour satisfaire cette demande. Pour rappel, les utilisateurs "normaux" n'ont pas accès au serveur …

**2.b :** On veut mettre en place un quota sur l'espace distant (dossier de base) dédié à un utilisateur; comment peut-on le mettre en place ?

# **Question 3 : Les utilisateurs**

Vous avez mis en place un serveur pour les utilisateurs.

**3.a :** Comment faire en sorte que les utilisateurs retrouvent leur environnement quel que soit le poste sur lequel ils se connectent ?

**3.b :** Comment faire pour qu'un utilisateur ait automatiquement un lecteur réseau à sa disposition pour y écrire des informations (cet espace n'est pas forcément un espace dédié) ?

**3.c :** Pour permettre une meilleure gestion, on veut un nom de partage de type : \\nom\_de\_domaine\nom\_de\_partage. Expliquer la mise en place.

**3.d :** Comment mettre en place une duplication automatique des dossiers utilisateurs sur plusieurs machines différentes de façon transparente ?